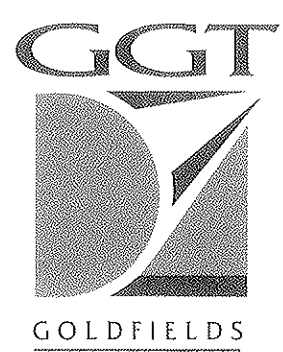

G A S TRANSMISSION **GOLDFIELDS GAS TRANSMISSION PTY LTD** 

ACN 004 273 241 ABN 87 004 273 241

Level 8 Australia Place 15-17 William Street PERTH WA 6000

Telephone +61 8 9422 4100 Facsimile +61 8 9422 4101

Ref: DAK.ST.LL-0091

9 November 2006

Mr L Rowe Chairman Economic Regulation Authority Level 6, Governor Stirling Tower 197 St Georges Terrace PERTH WA 6000

Dear Mr Rowe

## **Goldfields Gas Pipeline - Notification of Tariff Variation** Period 1 January 2007 to 31 March 2007

In accordance with Clause 5.3 of the Goldfields Gas Pipeline (GGP) Access Arrangement, the GGP Reference Tariff is varied in accordance with the tariff escalation calculation as defined in the GGP Access Arrangement General Terms and Conditions Clause 9.8 as follows:

$$
C_{\ell} = C_{\ell-1} \times \left[ \frac{CPL-2}{CPL-3} - X \right]
$$

Where:

- $C_{t}$ is the relevant charge in the Quarter t in which the Billing Period occurs;
- $C_{i-1}$ is the relevant charge in the immediately preceding Quarter;
- $CPI_{t-2}$  is the CPI for the Quarter ended three months prior to the commencement of Quarter *;*
- $CPI_{t-3}$  is the CPI for the Quarter ended six months prior to the commencement of Quarter  $t$ ; and
- is 0.0275 when  $t$  is the Quarter beginning 1 January 2001 and is zero  $\boldsymbol{X}$ otherwise.

The Reference Tariff applicable for the period  $t$ -1 is:

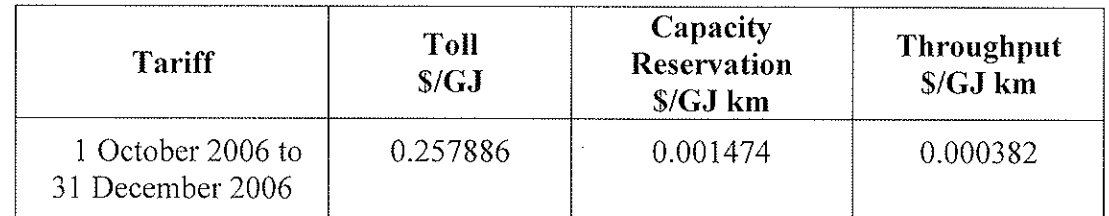

The Reference Tariff applicable to the GGP from 1 January 2007 to 31 March 2007

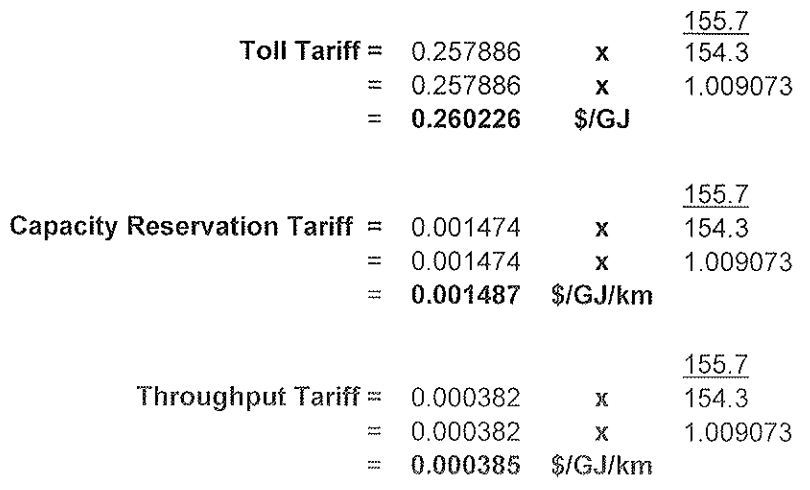

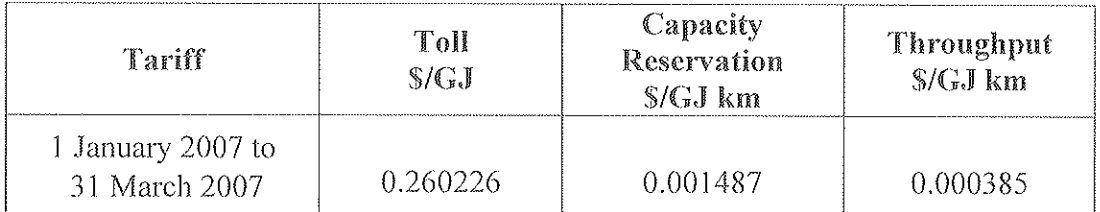

Yours faithfully

 $\mathcal{L}$ 

David A King General Manager